DataStax Cassandra South Bay Meetup

May 6, 2013

# **Cassandra Modeling Best Practices and Examples**

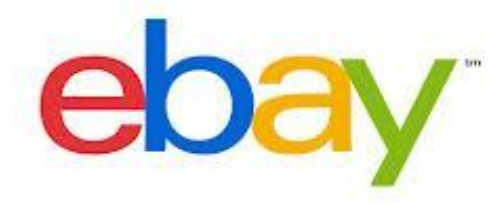

Jay Patel Architect, Platform Systems @pateljay3001

# **That's me**

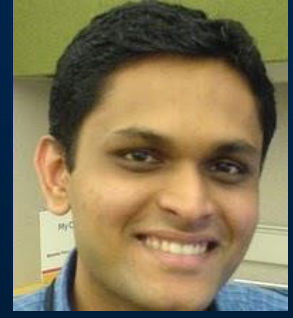

Technical Architect @ eBay Passion for building high-scale systems Architecting eBay's next-gen data platform Prototyped first version of eBay's cloud platform Built various social applications at IBM & eBay Implemented telecom softwares at an early startup Pursuing machine-learning at Stanford Entrepreneurial minded

**http://www.jaykumarpatel.com**

**eBay Marketplaces \$75 billion+ per year in goods are sold on eBay 112 million active users**

**Petabytes of data**

**400+ million items for sale** 

**2 billion+ page views/day**

**Thousands of servers**

turning over a TB every second **Multiple Datacenters Big Data** 

**Always online**

**Billions of SQLs/day** <sup>24</sup>x7x365

99.98+% Availability

Near-Real-time

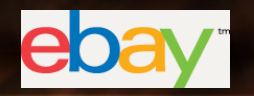

## **eBay Site Data Infrastructure A heterogeneous mixture**

## $\epsilon$

**Thousands of nodes > 2K sharded logical host > 16K tables > 27K indexes > 140 billion SQLs/day > 5 PB provisioned**

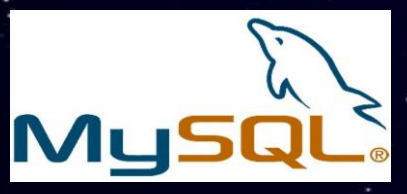

**Hundreds of nodes > 40 billion SQLs/day**

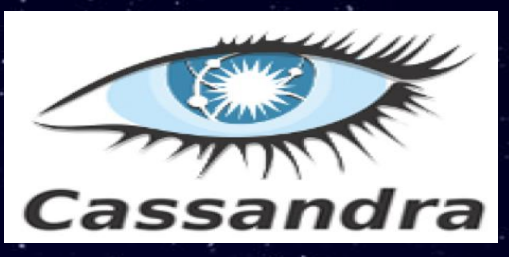

**Hundreds of nodes > 250 TB provisioned (local HDD + shared SSD) > 6 billion writes/day > 5 billion reads/day**

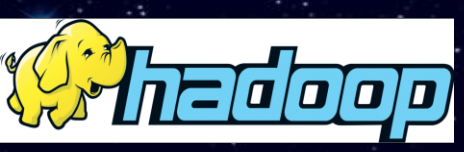

**Thousands of nodes The world largest cluster with 2K+ nodes**

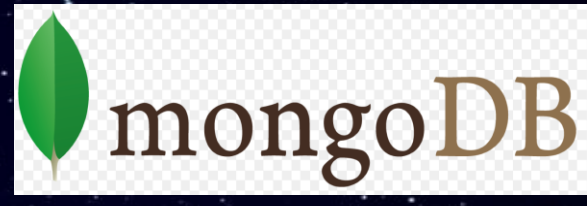

**Hundreds of nodes > 50 TB > 2 billion ops/day**

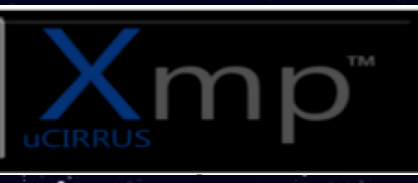

**Dozens of nodes**

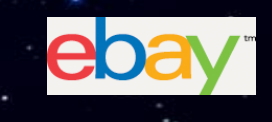

## **Cassandra at eBay**

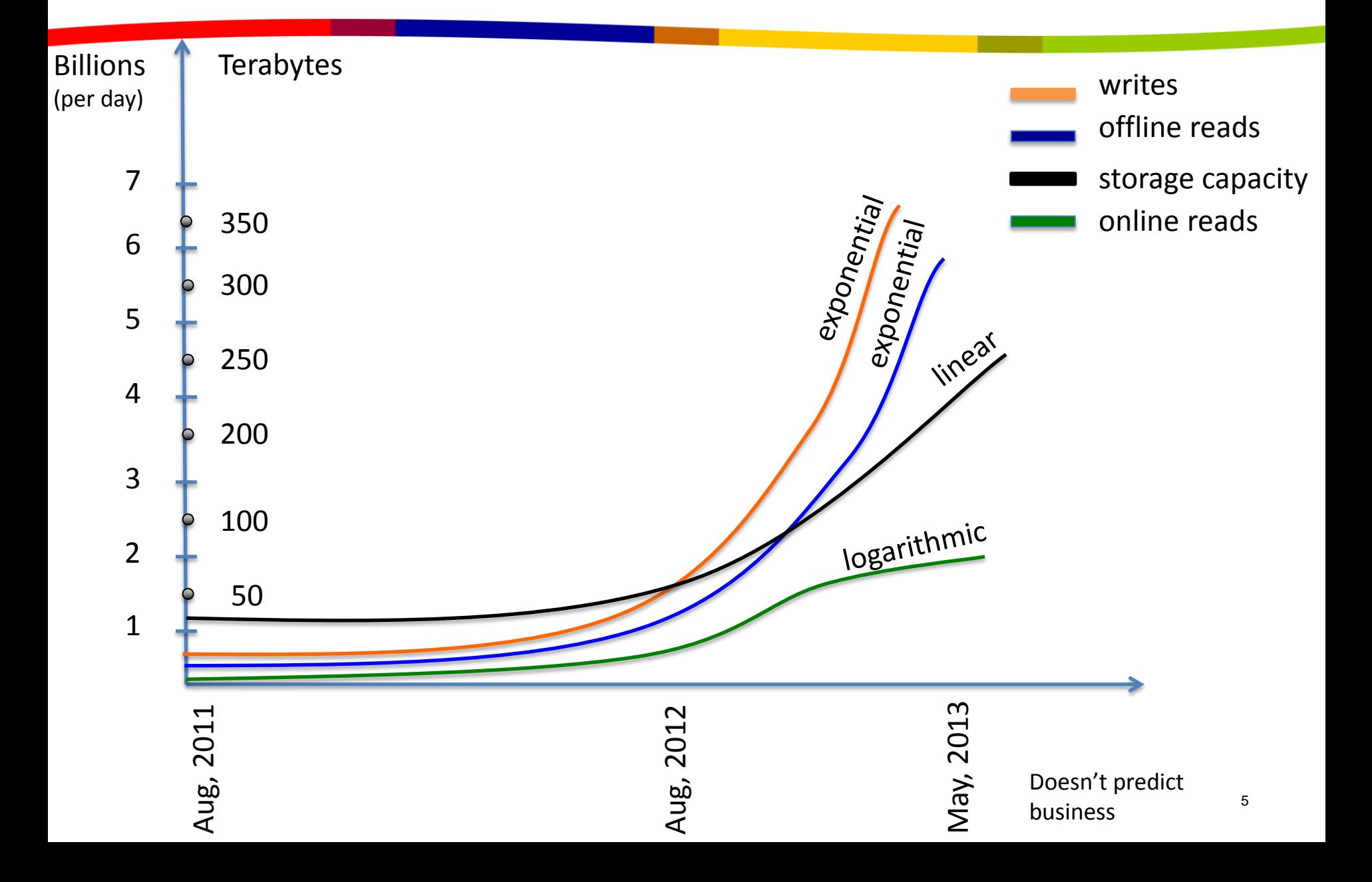

## **eBay's Real Time Big Data on Cassandra**

- Social Signals on eBay Product & Item pages
- Mobile notification logging and tracking
- $\blacksquare$  Tracking for fraud detection
- SOA request/response payload logging
- Metrics collections and real-time reporting for thousands of severs
- Personalization Data Service
- NextGen Recommendation System with real-time taste graph for eBay users
- Cloud CMS change history storage
- Order Payment Management logging
- Shipment tracking
- RedLaser server logs and analytics

### *More in upcoming Cassandra summit..*

## **Cassandra Modeling**

## **The more I read, The more I'm confused!**

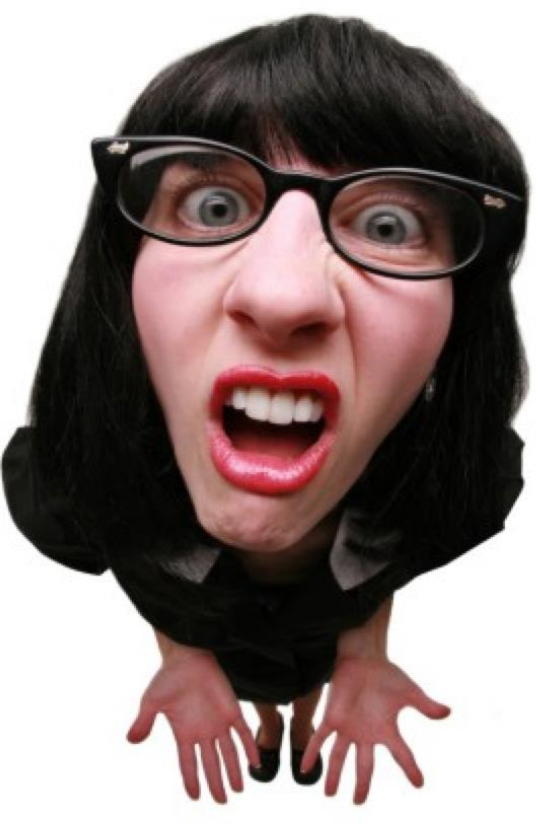

*Thanks to CQL for confusing further..*

## **Intro to Cassandra Data Model**

*Non-relational, sparse model designed for high scale distributed storage*

Stored sorted by column key/name

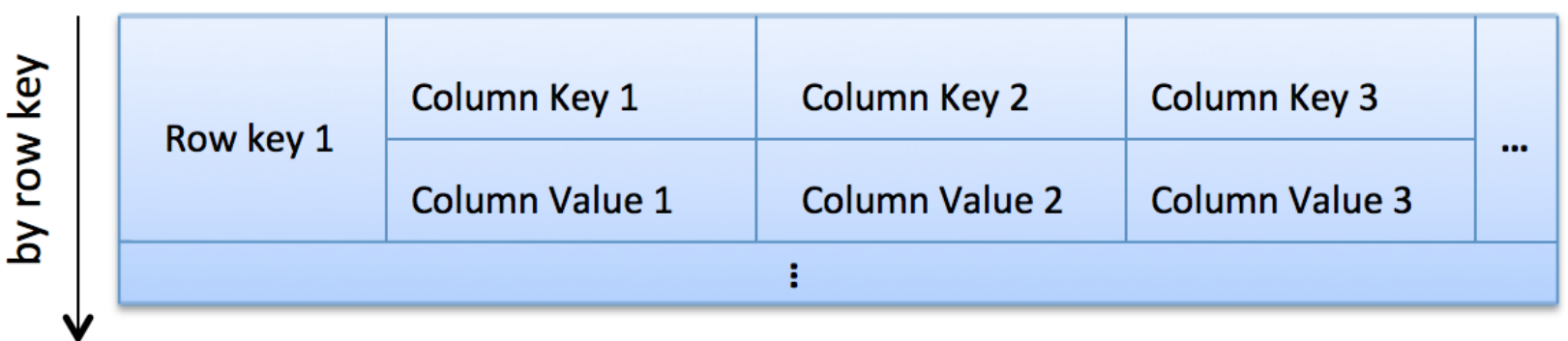

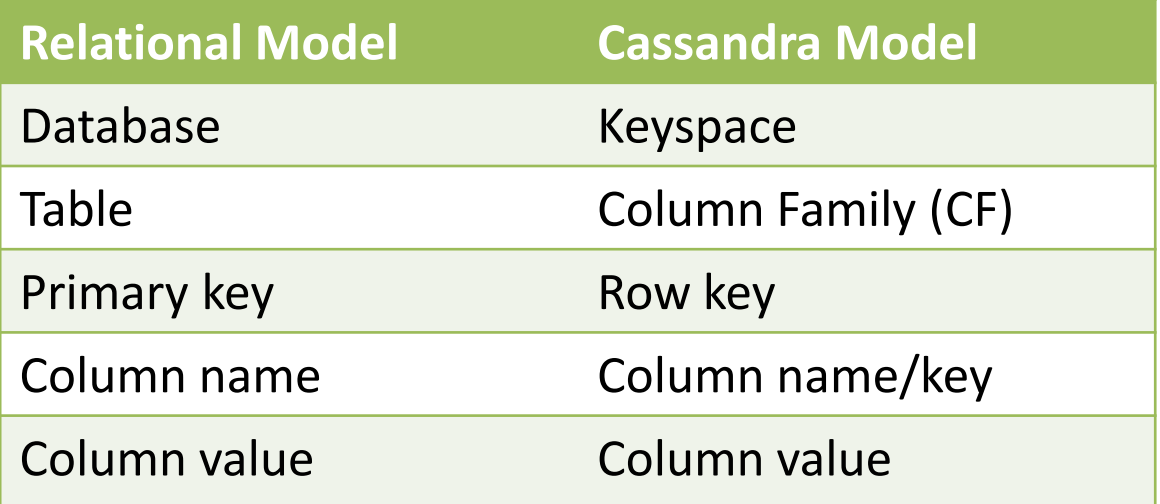

## **Data Model – Example Column Families**

#### **User**

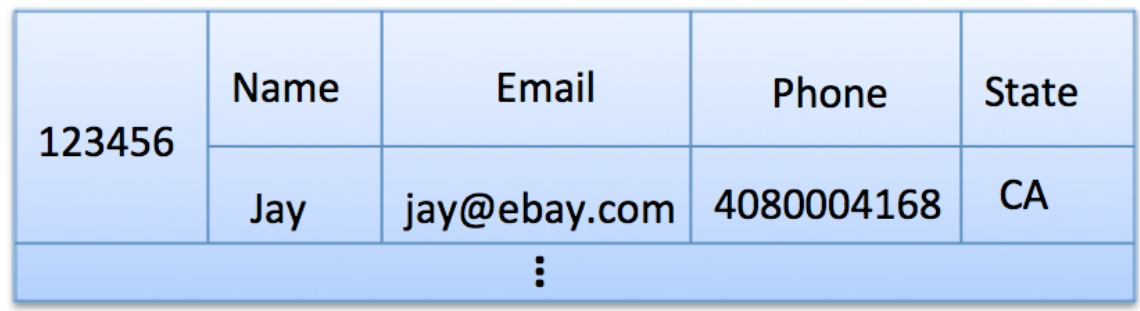

### Static column family

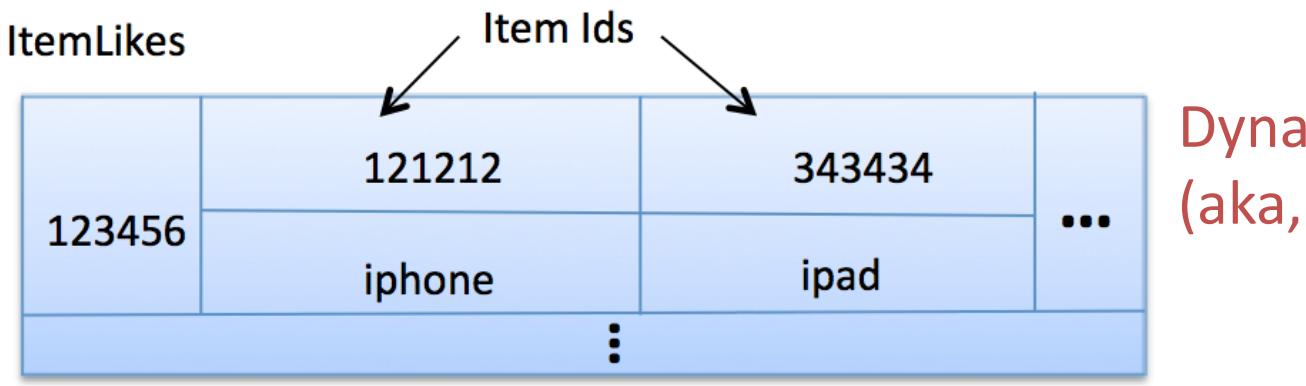

Dynamic column family (aka, wide rows)

## **Data Model – Super & Composite column**

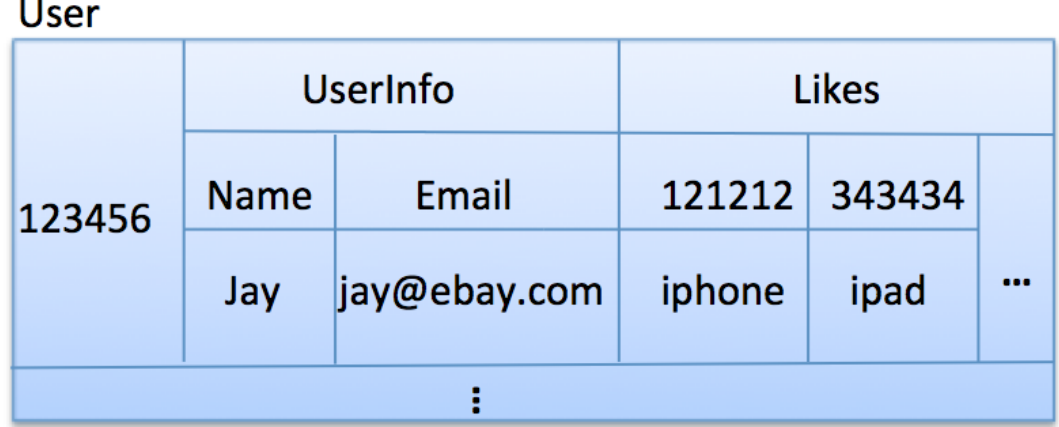

### Grouping using Super Column

#### **Ilser**

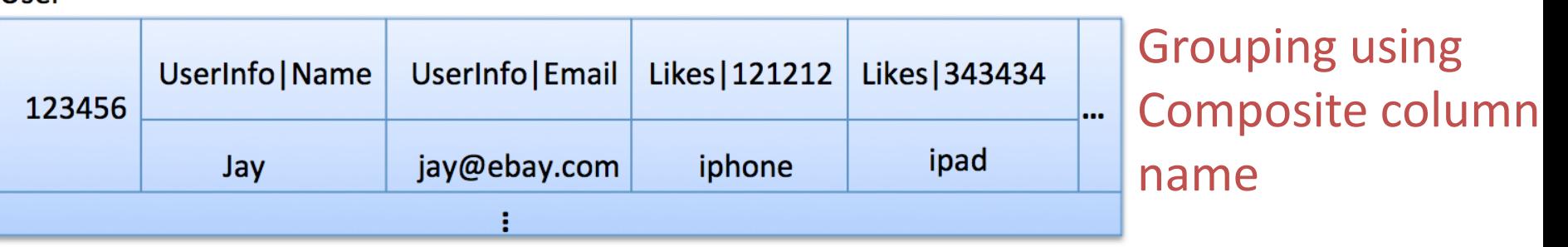

*Note – make sure to read practice 18 later in the slides.*

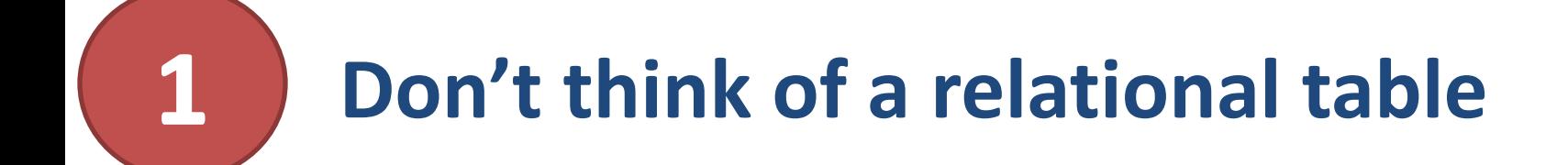

### *Instead, think of a nested, sorted map data structure*

*SortedMap<RowKey, SortedMap<ColumnKey, ColumnValue>>*

### **Why?**

• Physical model is more similar to sorted map than relational

### **How?**

- Map gives efficient key lookup & sorted nature gives efficient scans
- Unbounded no. of column keys
- Key can itself hold value

*Each column has timestamp associated. Ignore it during modeling*

 *Map<RowKey, SortedMap<ColumnKey, ColumnValue>>*

**Why?**

• Row keys are sorted in natural order only if OPP is used. OPP is not recommended!

## **Think of a below visual!**

Stored sorted by column key/name

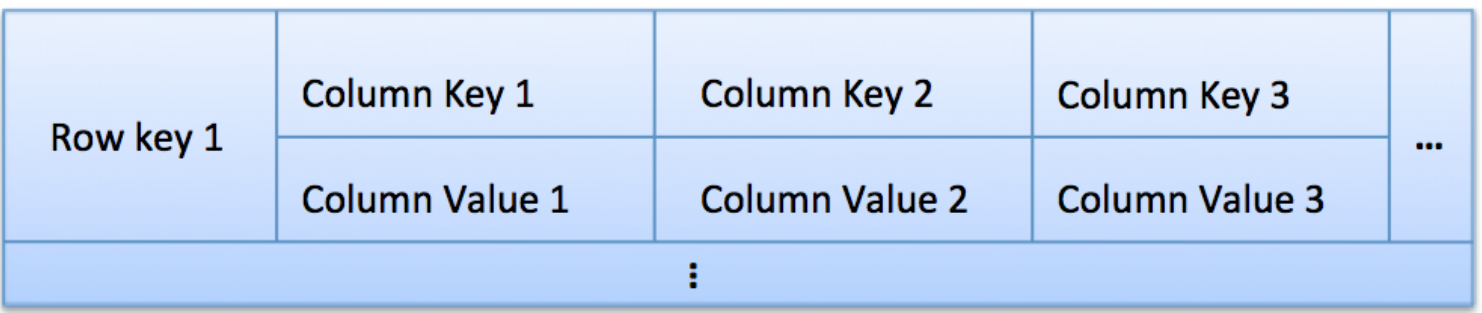

## **How about super column?**

Map<RowKey, SortedMap<SuperColumnKey,SortedMap<ColumnKey, ColumnValue>>>

**Super column is the past! Instead, use Composite column names:**

## **Think of a below visual!**

Stored sorted by column name - 'subcolumn\_one' first, 'subcolumn\_two' second,...

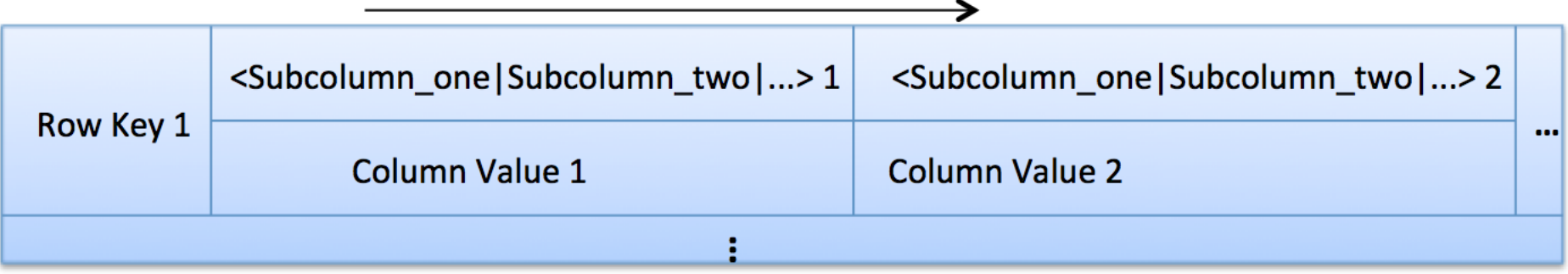

*e.g., <state|city>: <CA|San Diego>, <CA|San Jose>, <NV|Las Vegas>, <NV|Reno>* 

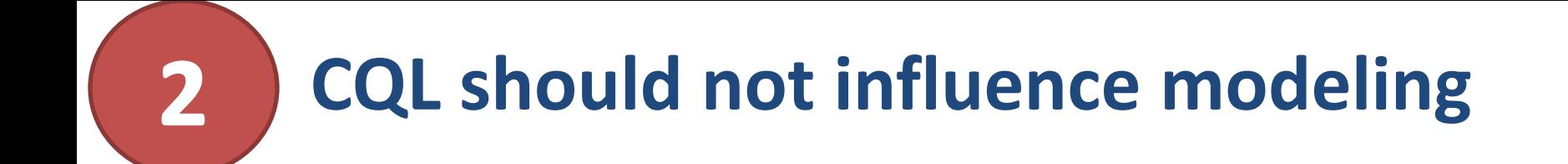

## *Best is to forget CQL during modeling exercise*

- It's a relational-style interface on top of non-relational model.
- Don't think in relational or CQL-way while designing model!

 *Or, make sure to understand how CQL maps to physical structure.*

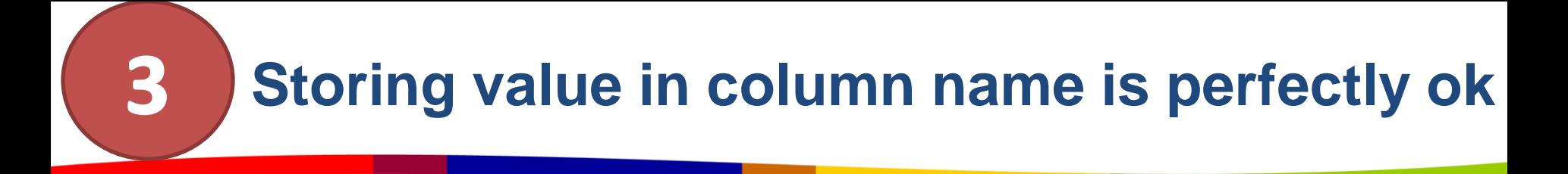

*Leaving 'column value' empty (Valueless Column) is also ok*

- 64KB is max for column key. Don't store long text fields, such as item descriptions!
- 2 GB is max for column value. But limit the size to only a few MBs as there is no streaming.

## **Use wide row for ordering, grouping and filtering**

- Since column names are stored sorted, wide rows enable ordering of data and hence efficient filtering.
- Group data queried together in a wide row to read back efficiently, in one query.
- Wide rows are heavily used with composite columns to build custom indexes.

**Example:** Store time series event log data & retrieve them hourly.

#### **Event Log**

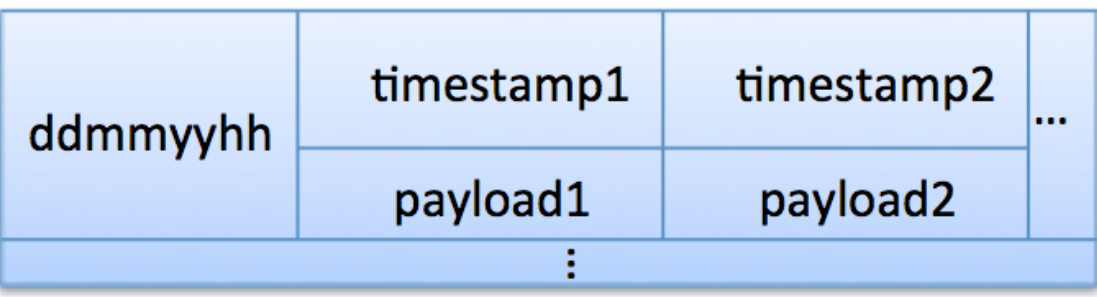

### *Because a row is never split across nodes*

## **Traffic**:

All of the traffic related to one row is handled by only one node/shard (by a single set of replicas, to be more precise).

## **Size:**

Data for a single row must fit on disk within a single node in the cluster.

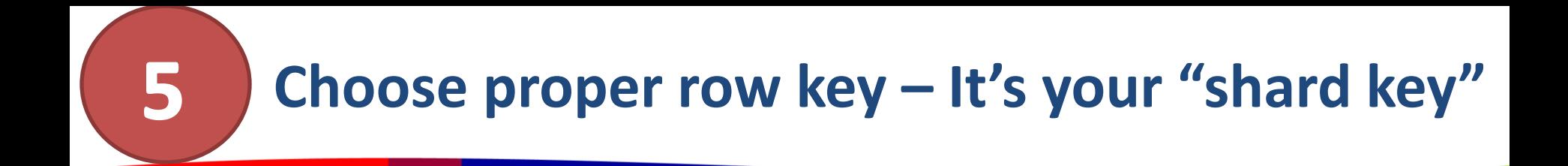

 *Or you'll end up with hot spots, even with Random Partitioner*

### **Example:**

*Bad row key:* "ddmmyyhh"

*Better row key*: "ddmmyyhh | eventtype"

#### **Event Log**

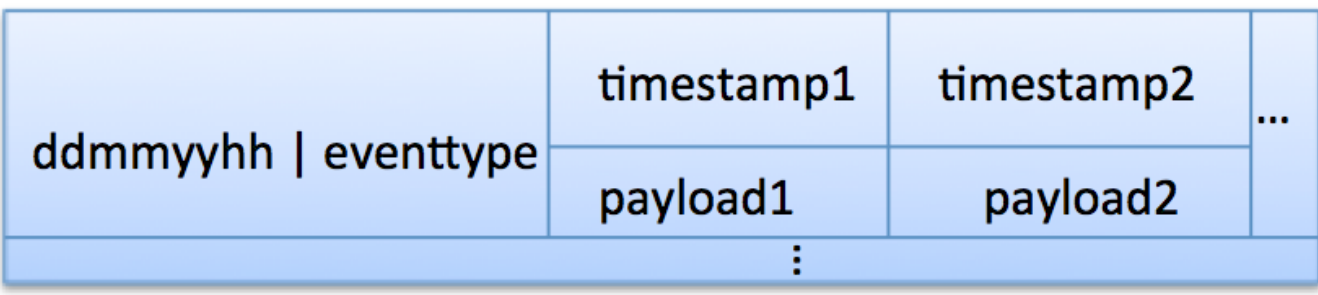

#### **Make sure column key and row key are unique** 6

## *Otherwise, data could get accidentally overwritten*

- No unique constraint enforcement, of course.
- CQL INSERT and UPDATE are semantically the same UPSERT

### **Example:**

- Timestamp alone as a column name can cause collisions
- Use TimeUUID to avoid collisions. Event Log

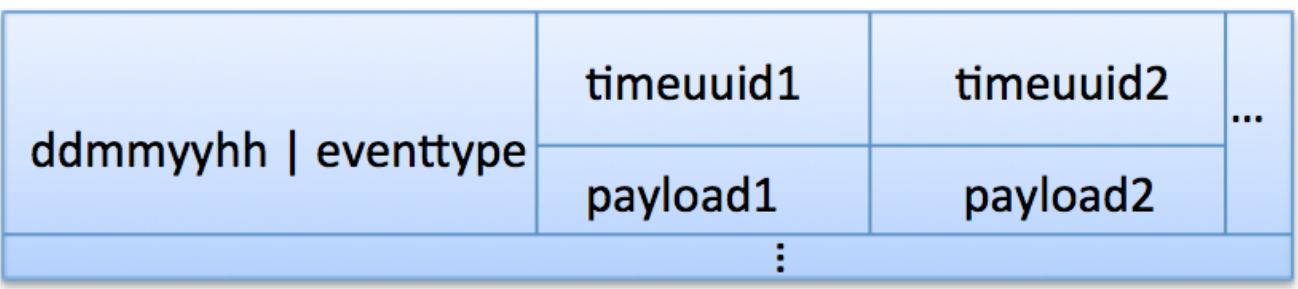

## **Define correct comparator & validator**

### *Don't just use the default BytesType comparator and validator*

- Inappropriate comparator can store data(column names) in inappropriate order.
- Costly or impossible to do column slice/scans later.
- Can't change comparator once defined, without data migration.
- Validator helps to validate column value & row key. Can change later.

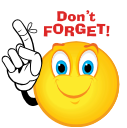

**Validator** - Data type for a *column value* or row key.

**Comparator** - Data type for a *column keys* & defines sort order of column keys.

### *Composite column supports features of super columns & more*

## **Concerns with Super column:**

- Sub-columns are not indexed. Reading one sub-column deserializes all sub-columns.
- Built-in secondary index does not work with sub-columns.
- Can not encode more than two layers of hierarchy.

**Order of sub-columns in composite column matters**

## *Order defines grouping*

### **Example:** Items sold by seller per state per city

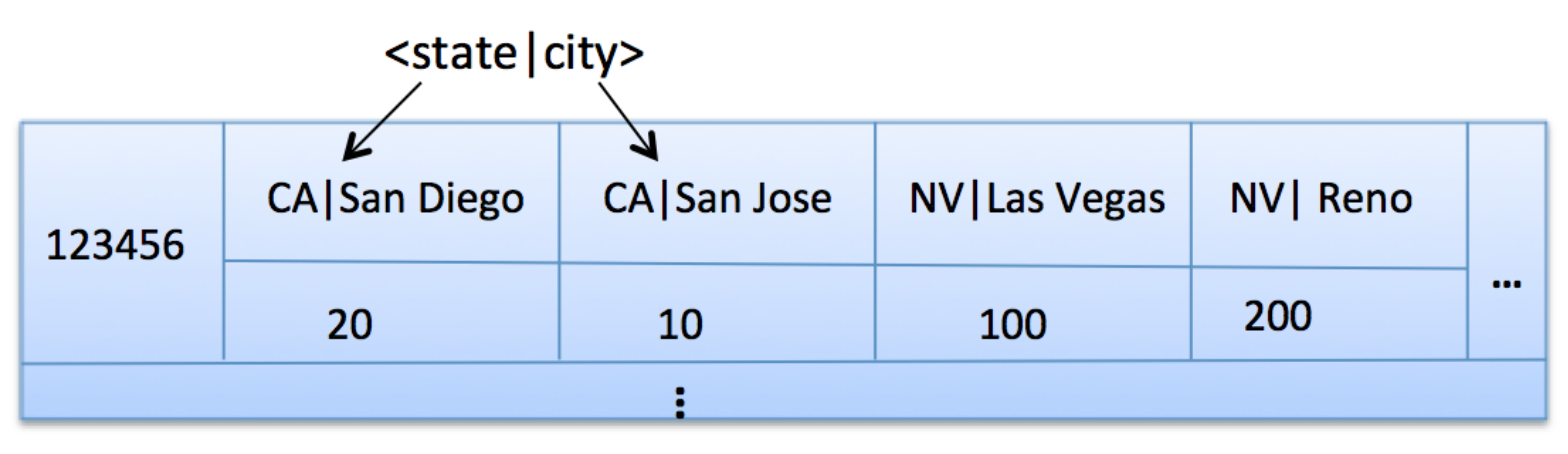

### **<state|city>**

9

Ordered by State first and then by City. Cities will be grouped by state physically on the disk.

### **<city|state>**

The other way around, which you don't want.

#### **Example: User activities**

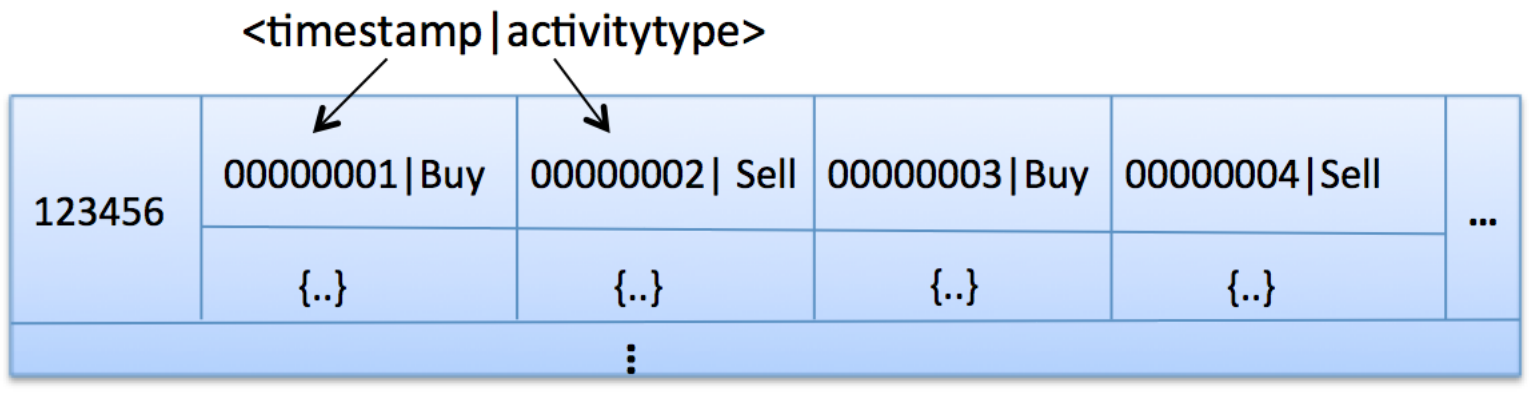

*Efficient to query data for a given time range.*

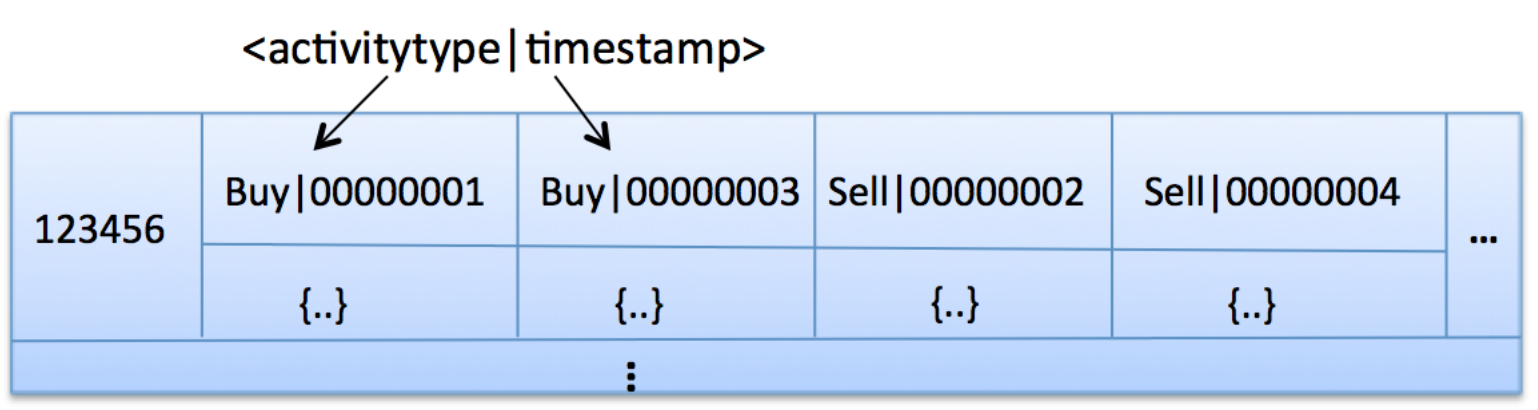

Also, efficient for only activity type. But not efficient for only time rang<del>e</del>. *Efficient to query data for a given activity type and time range.*

#### **Assume,**

**CF with composite column name as <subcolumn1 | subcolumn2 | subcolumn3>**

#### **Not all the sub-columns needs to be present. But, can't skip also.**

Query on 'subcolumn1|subcolumn2' is fine. But not only for 'subcolumn2'.

**Sub-columns passed after the sliced (scanned) sub-column are ignored.**  Query on 'subcolumn1|*slice of* subcolumn2|subcolumn3' will ignore subcolumn3.

*Correct order of sub-columns ultimately depends on your query patterns.*

**9**

#### **Model column families around query patterns 10**

### *But start your design with entities and relationships, if you can*

- Not easy to tune or introduce new query patterns later by simply creating indexes or building complex queries using join, group by, etc.
- Think how you can organize data into the nested sorted map to satisfy your query requirements of fast lookup/ordering/grouping/filtering/aggregation/etc.

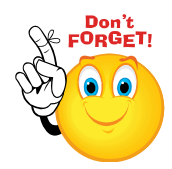

- Identify the most frequent query patterns and isolate the less frequent.
- Identify which queries are sensitive to latency and which are not.

 *But don't de-normalize if you don't need to. It's all about finding the right balance.*

### *Normalization in Relational world:*

**11**

- *Pros:* less data duplication, fewer data modification anomalies, conceptually cleaner, easier to maintain, and so on.
- *Cons:* queries may perform slowly if many tables are joined, etc.

*The same holds true in Cassandra, but the cons are magnified*

Next few slides illustrate practice 10 & 11 through the example.

## **"Likes" relationship between User & Item**

Liser Item Like

• Get user by user id

**Example 1**

User

- Get item by item id
- Get all the items that a particular user has liked
- Get all the users who like a particular item

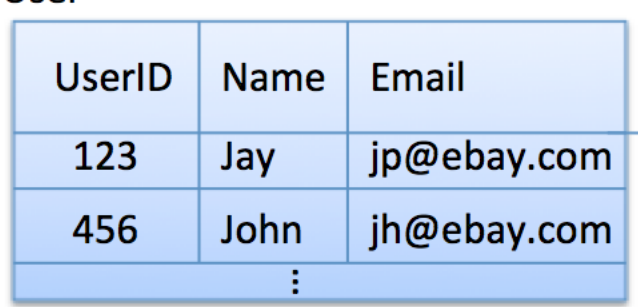

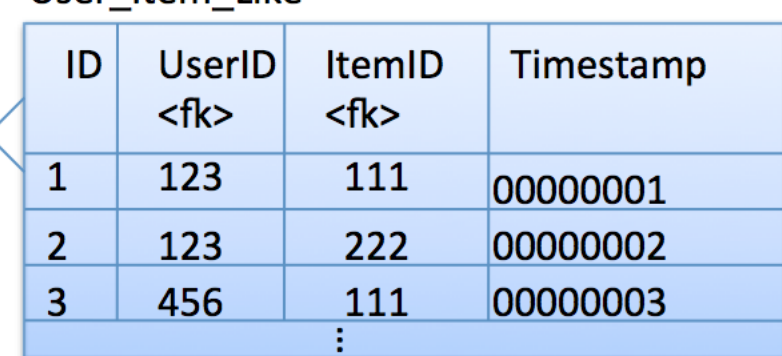

#### Item

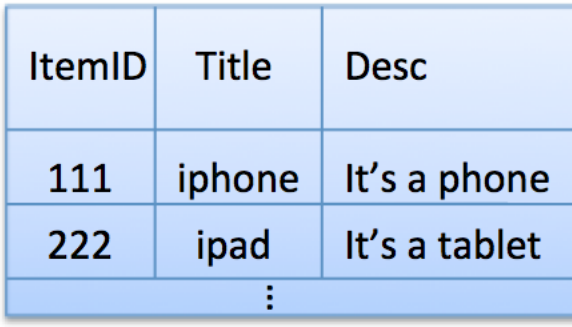

## **Option 1: Exact replica of relational model**

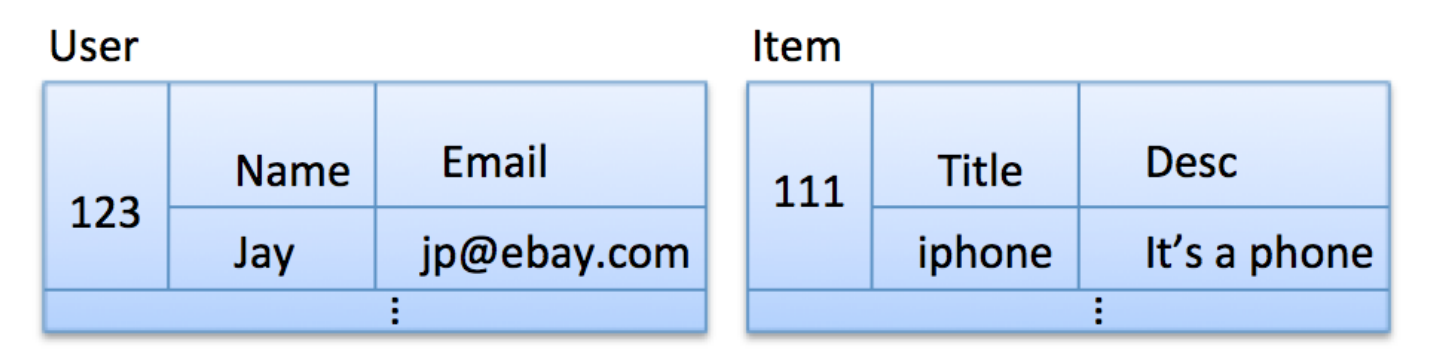

#### User Item Like

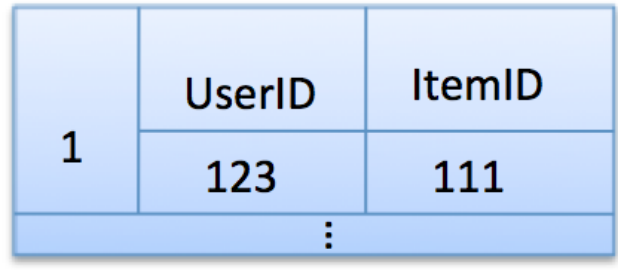

Note: timestamp column is dropped for simplicity.

There is no easy way to query:

- Items that a particular user has liked
- Users who liked a particular item

### *The worst way to model for this use case.*

**Example 1**

## **Option 2: Normalized entities with custom indexes**

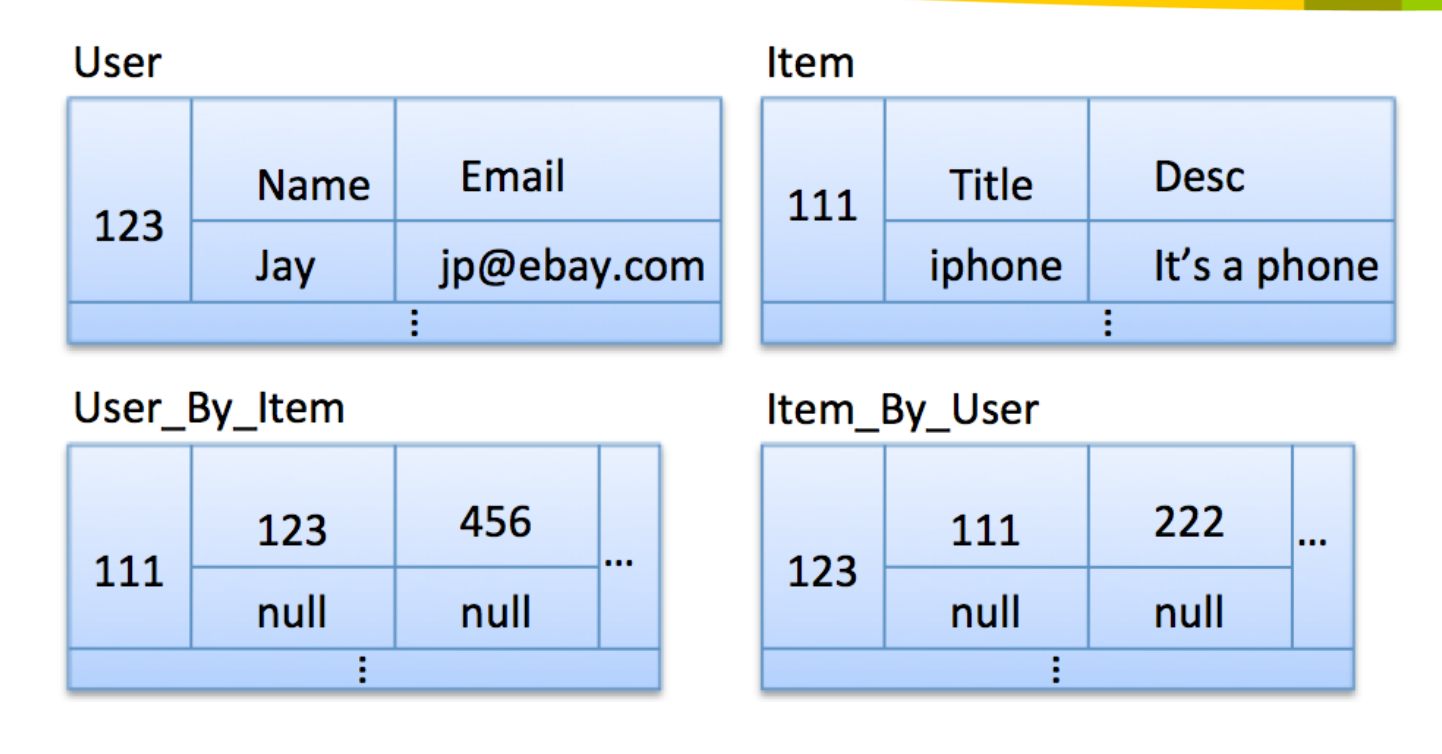

- Normalized entities except user and item id mapping stored twice
- What if we want to get the titles in addition to item ids, and username in addition to user ids.
	- How many queries to get all usernames who liked a given item with like-count of  $100$ ?  $_{29}$

**Example 1**

## **Option 3: Normalized entities with de-normalization into custom indexes**

**Example 1**

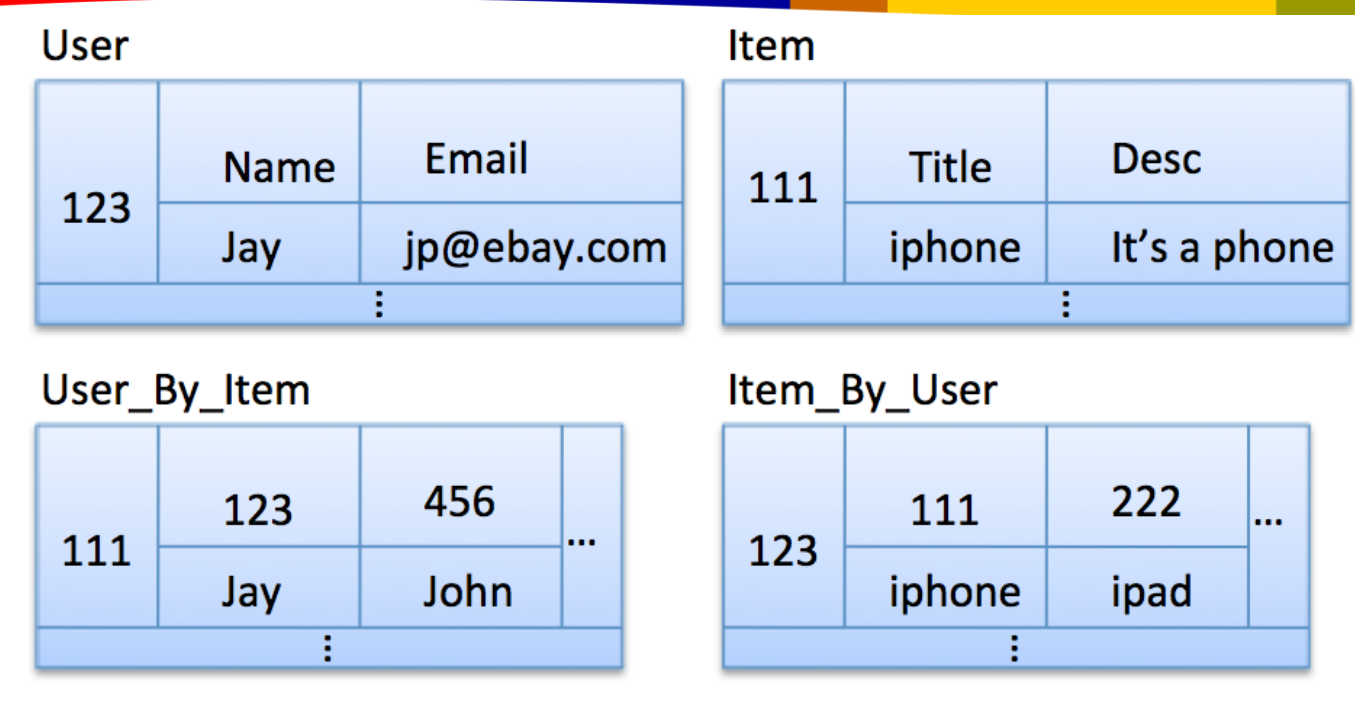

- 'Title' and 'Username' are de-normalized now.
- What if we want:
	- Given a item id, get all item data along with user names who liked the item.
	- Given a user id, get all user data along with item titles liked by that user.

How many queries in the current model? Can it increase further if user becomes active or item becomes hot?  $30^{\circ}$ 

#### **User**

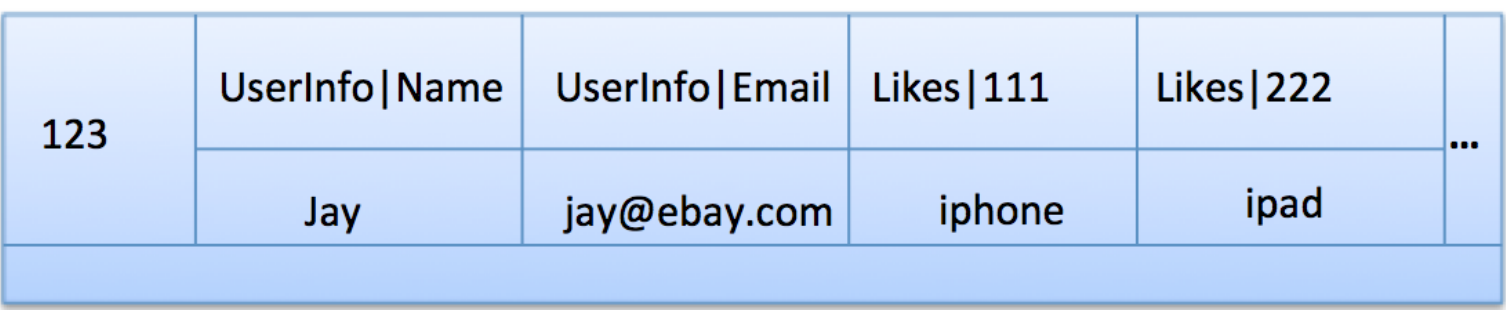

#### Item

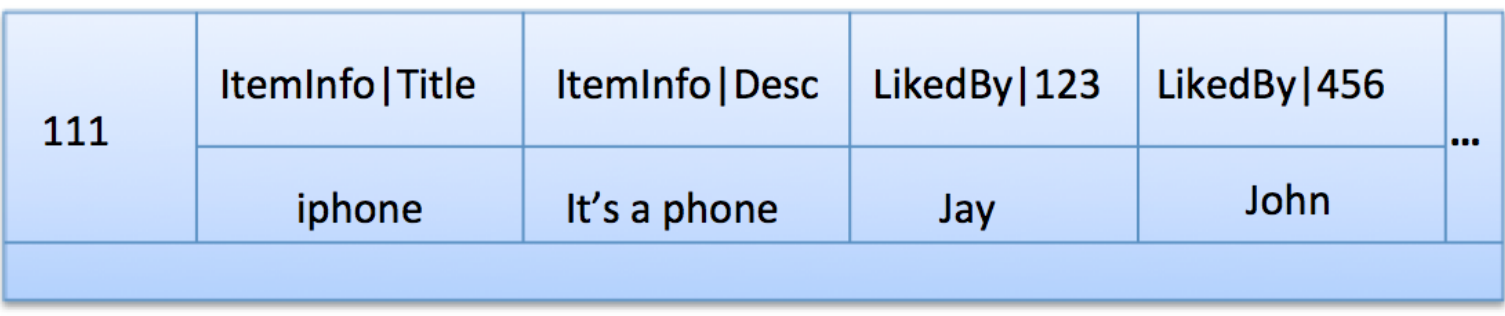

- Looks messy. Just to save one query?
- If User and Item are highly shared across domains, I would prefer option 3 at a constant cost of one additional query.

## **Best Option for this use case – Option 3**

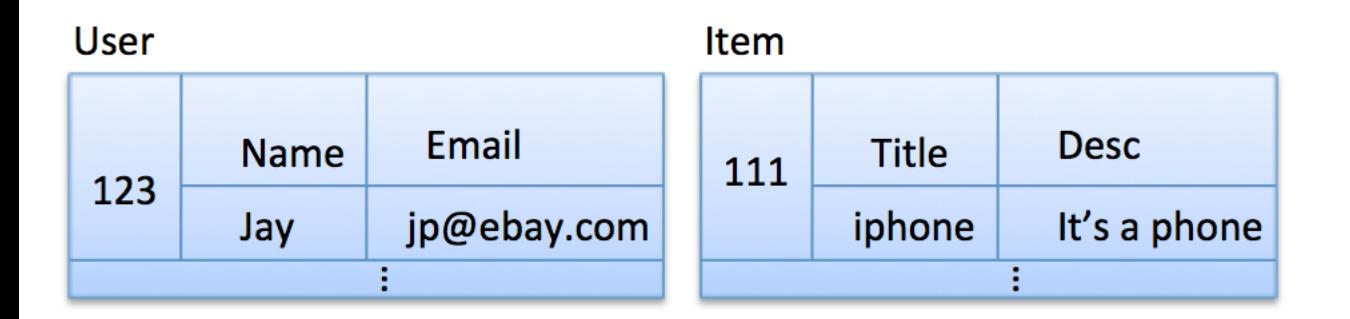

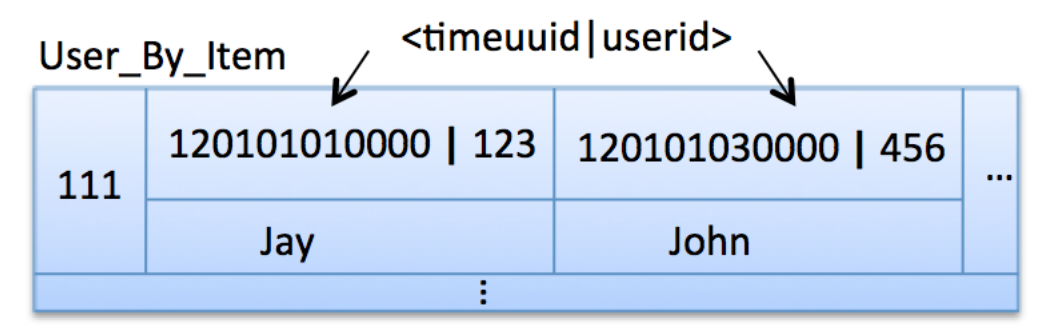

Item\_By\_User

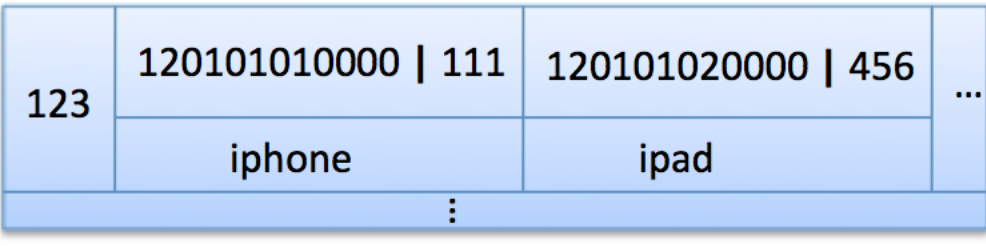

Introduced timestamp (when user liked item) back as part of column name, to have chronological order.

**Example 1**

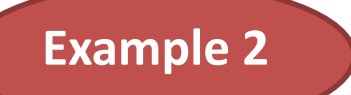

## **Semi-structured event log data**

#### Collecting time series event log, and doing real-time aggregation & roll ups

Event Log, in relational world

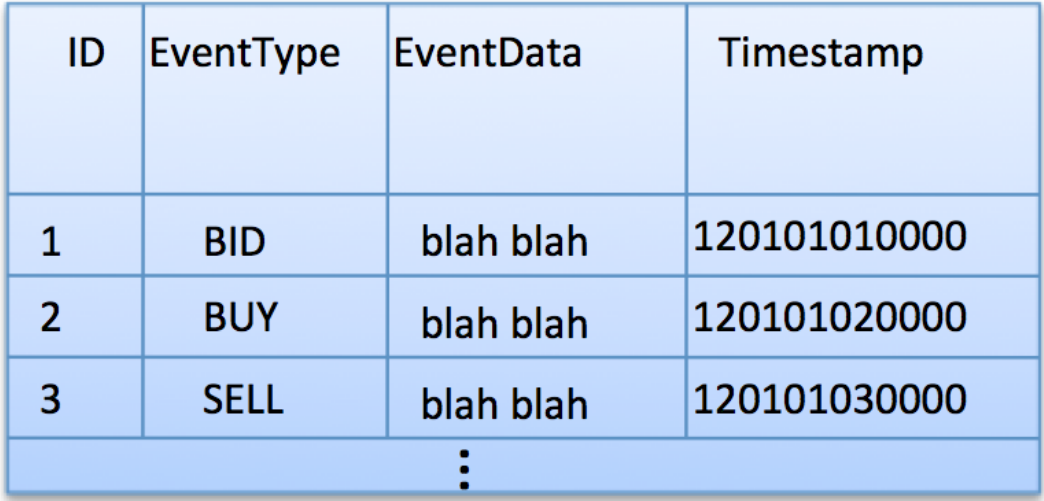

- Data is never updated so duplication/de-normalization won't hurt
- Entities & relationships may not matter much, like in earlier use case.

## **Example Cassandra model**

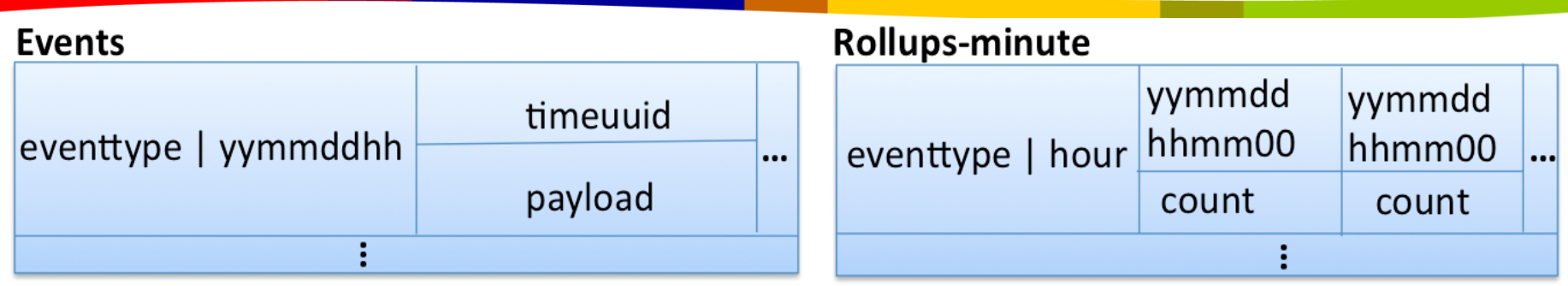

#### **Rollups-hour**

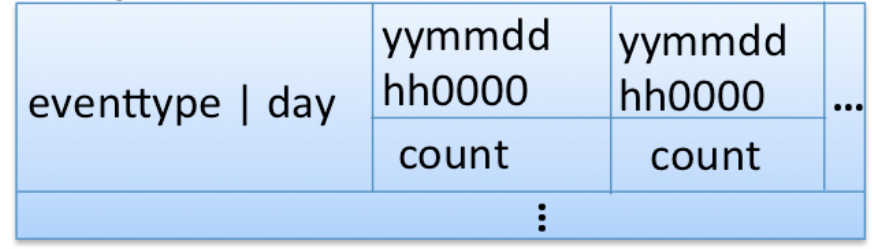

Many ways to model. The best way depends on your use case & access patterns.

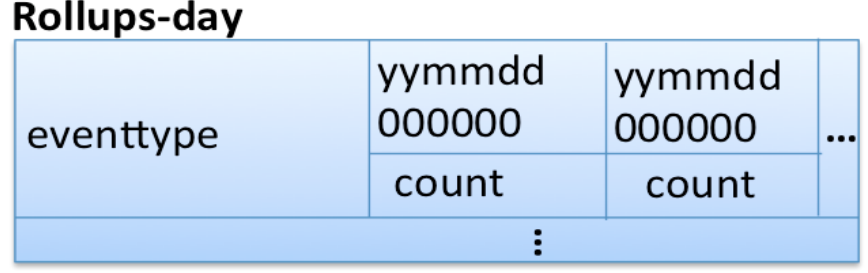

**Example 2**

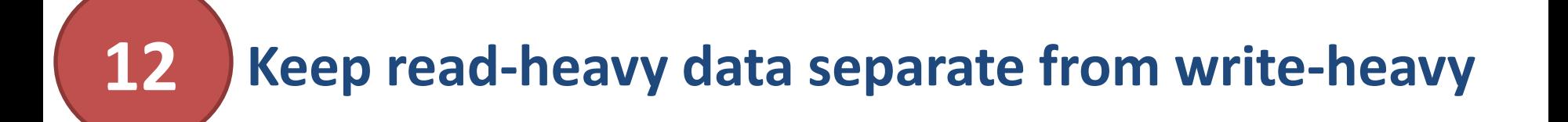

### *So can benefit from caching read-heavy data*

Irrespective of caching, it's always a good practice to keep readheavy data separate from write-heavy since they scale differently.

*Row cache caches the whole row. Be cautious before enabling for wide rows.*

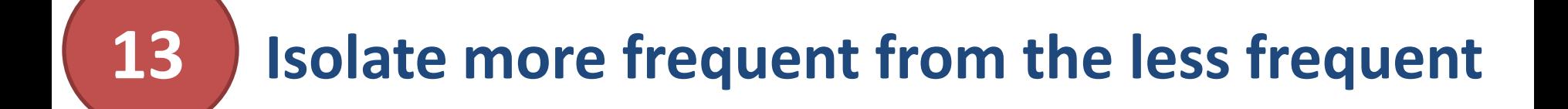

## *Split hot & cold data in separate column families*

#### **Example: Seller Attribute data**

**Seller Attributes** 

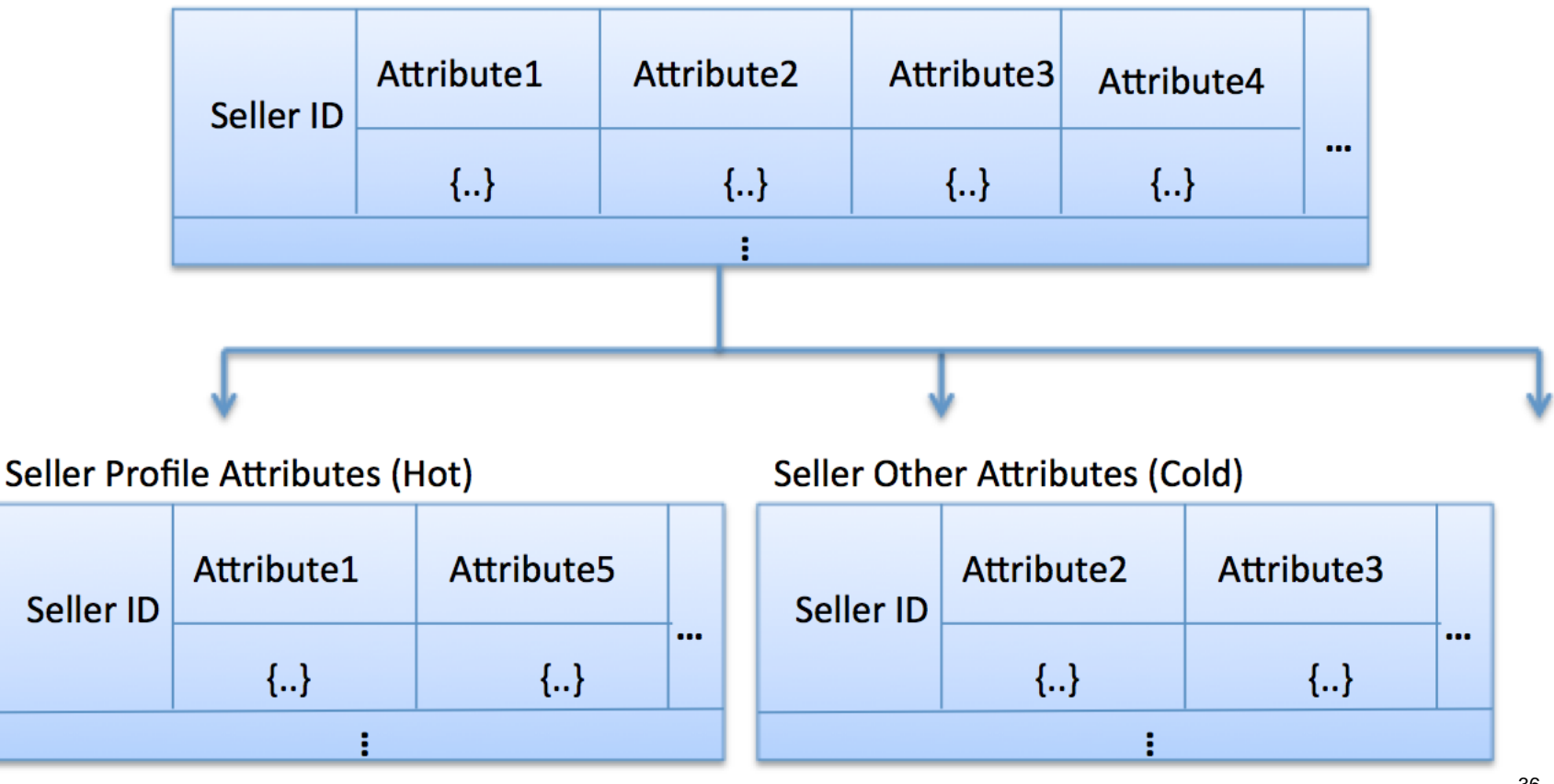

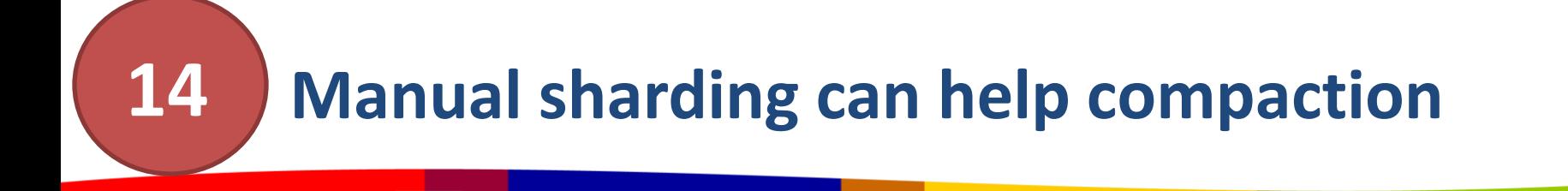

## *But do use-case level splitting, first*

- Compaction can run faster, in parallel.
- Better than built-in multi threaded compaction.
- Keep number of shards proportional to number of CPU cores.
- Don't have to match number of shards to number of nodes.
- Consider when lots of data in CF with high writes & reads.

*It's painful, so don't pursue if you don't need to.*

#### **Design such that operations are idempotent 15**

#### *Unless, can live with inaccuracies or inaccuracies can be corrected eventually.*

- Perceived write failure can result in successful write eventually.
- It's recommended to retry on write failure.

*Retry on write failure can yield unexpected result if model isn't update idempotent.*

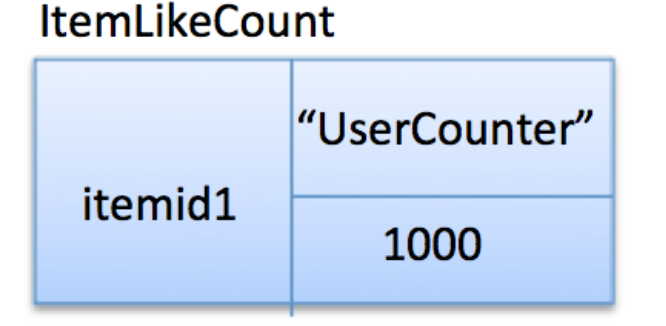

Not Update idempotent

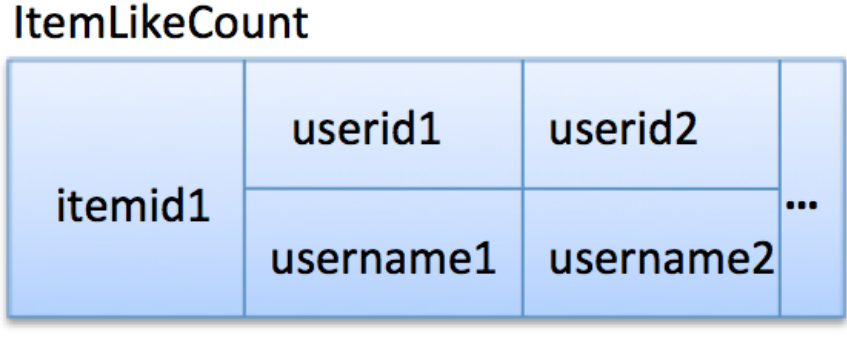

Update idempotent

## **But may not be efficient**

- Counting users requires reading all user ids (million?) Can't scale.
- Can we live with approximate count for this use case? Yes.
- If needed, counter value can be corrected asynchronously by counting the user ids from update idempotent CF.

#### *Cassandra write operations to regular CF is always idempotent.*

*Idempotency of Use case level operation(e.g. like/dislike item) is also useful, in case of eventual consistency.*

**15**

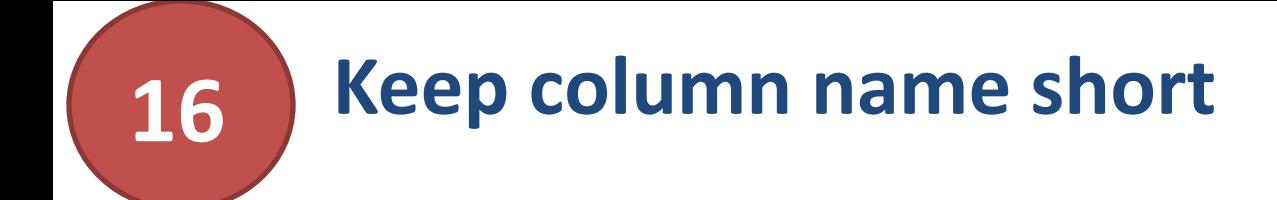

## *Because it's stored repeatedly*

- If column name holds actual data (in case dynamic CF), then that's great.
- But, in case of static CF, keep column name short!

### **For example:**

Favor 'fname' over 'firstname', and 'lname' over 'lastname'.

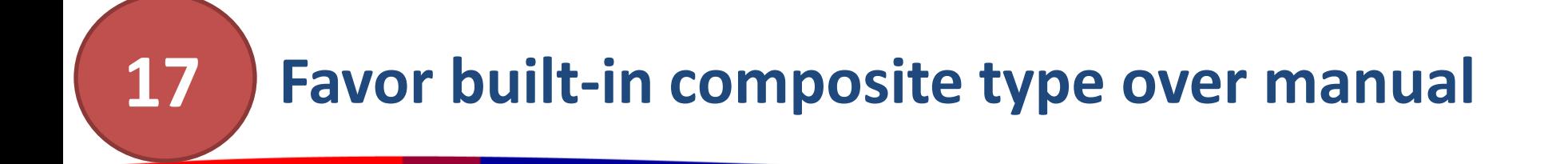

 *Because manual construction doesn't always work*

Avoid using string concatenation to create composite column names

- *Won't work as expected when sub-columns are of different types.* <State|ZipCode|TimeUUID> won 't be sorted in type aware fashion.
- *Can't reverse the sort order on components in the type* <String | Integer> with the string ascending, and the integer descending.

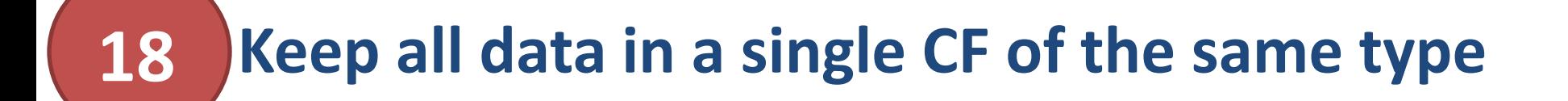

*At least for row key & column key* 

*In other words, favor static composite types over dynamic*

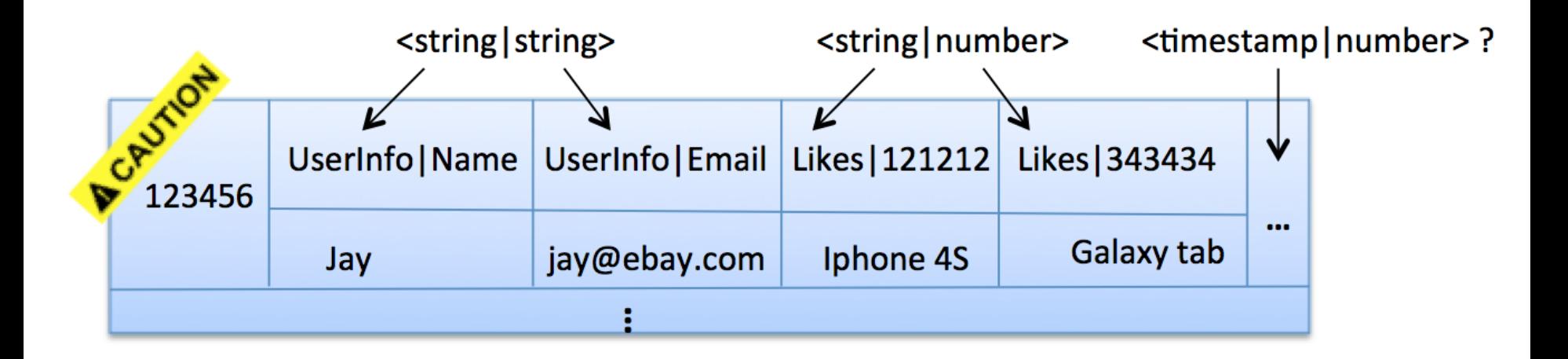

Better to break into multiple column families.

## *Because it's not intended for this purpose*

- Holds distributed counters meant for distributed counting.
- You can receive duplicate sequence numbers!
- ASK: Do I really need strictly sequential numbers?
- Prefer TimeUUID ([type-1 uuid](http://en.wikipedia.org/wiki/Universally_unique_identifier)) as surrogate keys.

#### **Indexing is not an afterthought, anymore 20**

## *Think about query patterns & indexes from beginning*

- **Primary (Row key) Index**
- **Build-in secondary index**
- Custom secondary index

#### **Primary (or Row key) Index 20.1**

- Built-in index, always used.
- Very efficient Know which shard to hit!
- Good for equality predicate queries

 $(e.g., where rowkey = 'key1')$ 

• Not useful for range queries

(e.g., rowkey > 'key1' and rowkey < 'key2')

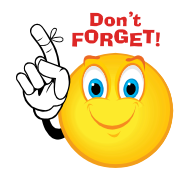

Order Preserving Partitioner is almost never used. So, no range scans on row keys.

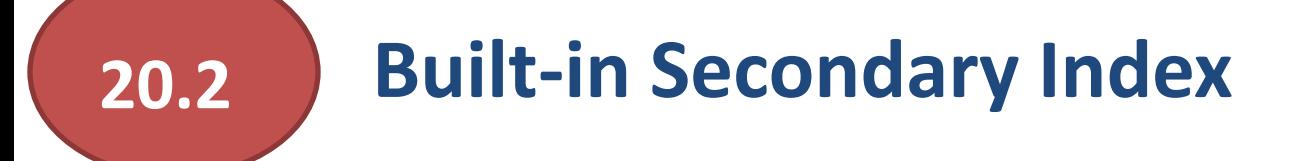

- From Cassandra 0.7 & later.
- Each index as a separate hidden Column Family per node.
- A query based on secondary index field will be sent to all the nodes, sequentially.

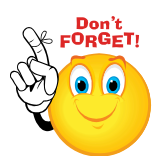

- It's an index on the column values, and not on the column keys.
- Column keys are always indexed & stored physically sorted.
- Indexed Column is low cardinality, or read load is low.
- No scan  $(<, <=, =&, >)$  required. No 'order by' required.

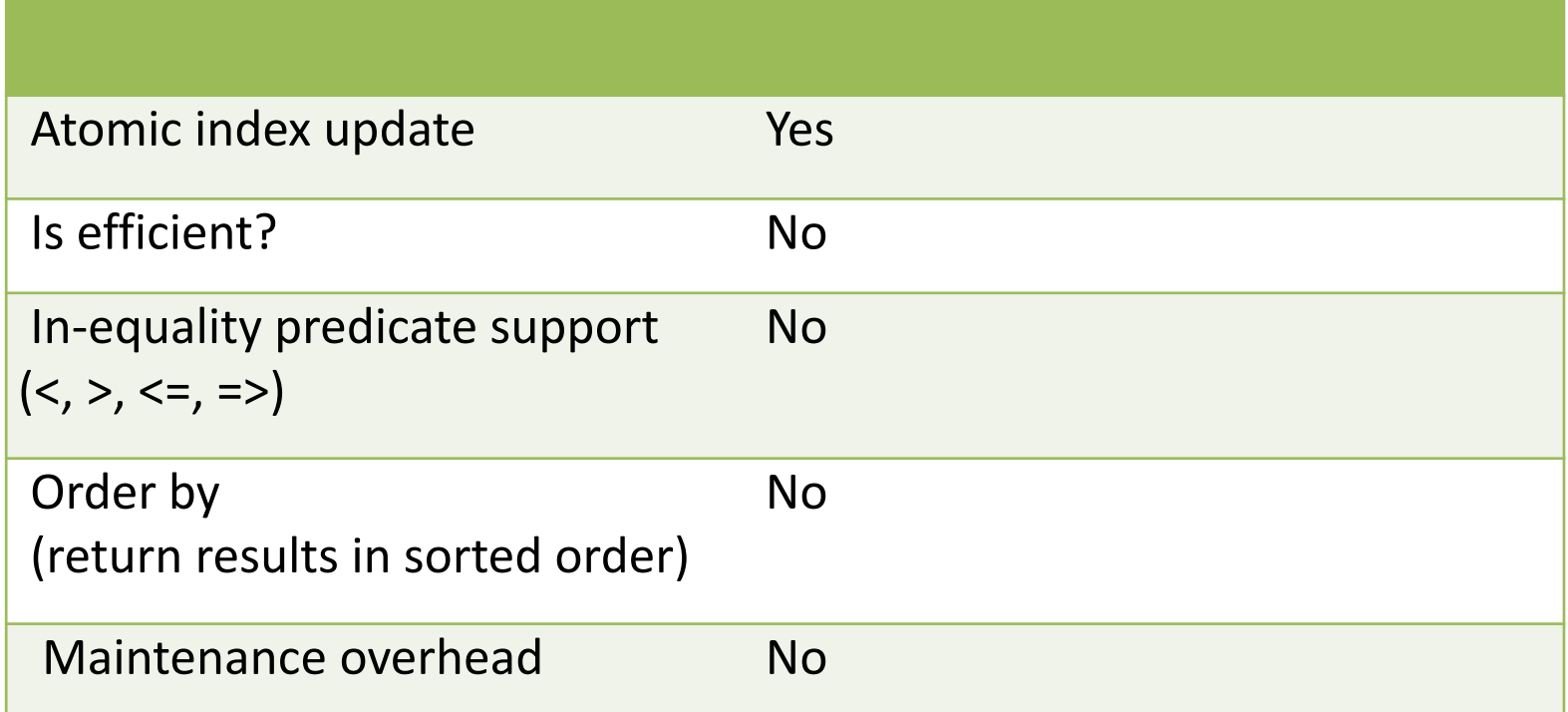

47

#### **Custom Secondary Index 20.3**

- Column keys are stored physically sorted and indexed.
- This property of column keys is exploited along with composite columns to build custom secondary indexes.
- Custom secondary index is just yet another column family!

*You actually build model as if you're building custom indexes!*

- Read load is high & indexed column is high cardinality.
- Range scan and/or 'order by' required, and has at least one equality predicate.

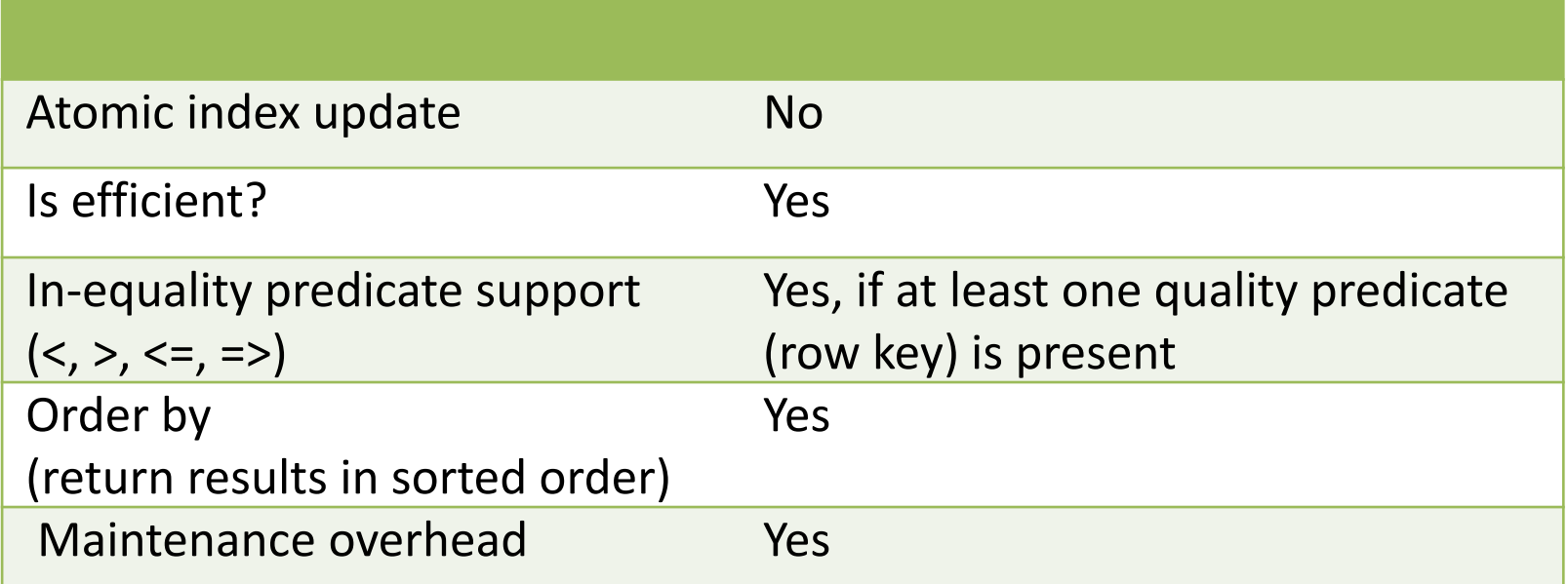

### *Note that Index updates can be hard.*

### Let's create indexes for the below static 'Item' CF.

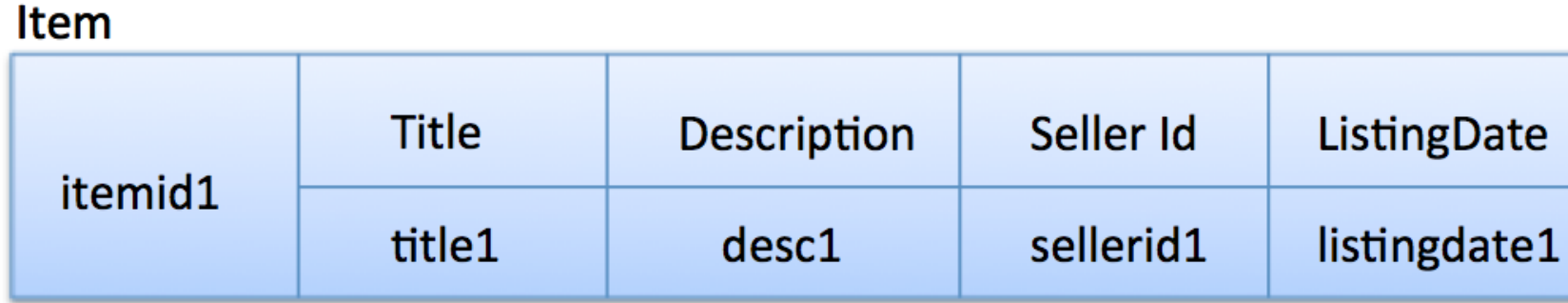

**20.3**

Item\_By\_Seller\_IX

| sellerid1 | itemid1 | itemid2 | itemid3 | $\cdots$ |
|-----------|---------|---------|---------|----------|
|           | -null-  | -null-  | -null-  |          |

### *Better:* Materialize 'title' in the index.

#### Item\_By\_Seller\_IX

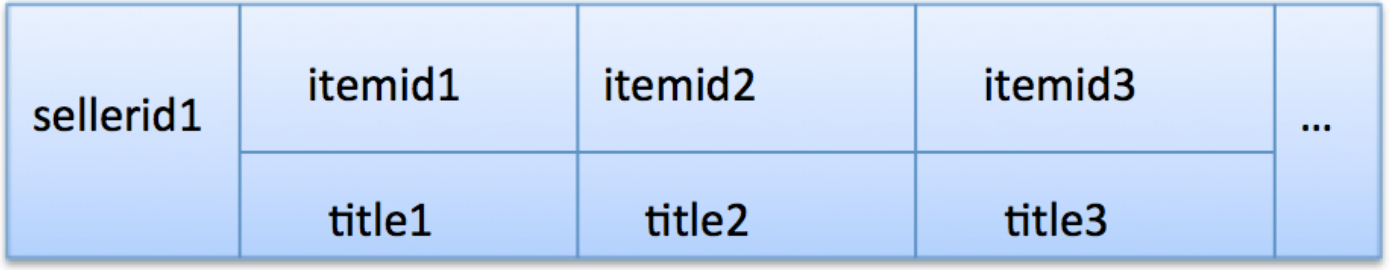

**20.3**

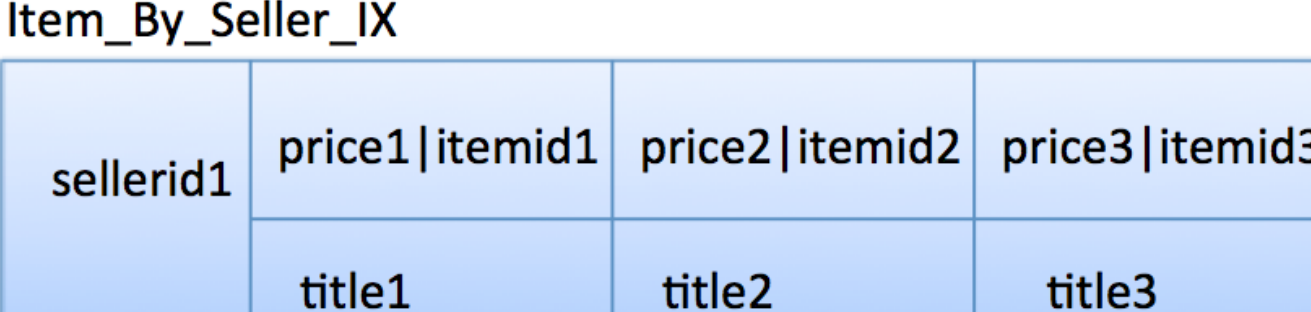

uucz

### **What if seller changes price of the item? How to update index?**

Delete <old\_price|itemid> columns & insert <new\_price|itemid>.

But,

- How to get old price in order to delete? Read before write?
- Any race condition? What if Consistency Level is eventual?
- Repair on read?

**20.3**

 $\cdots$ 

## where Seller='sellerid1' and ListingDate > 10-11-2011 and ListingDate < 11-12-2011 Order by Price

Item By Seller IX

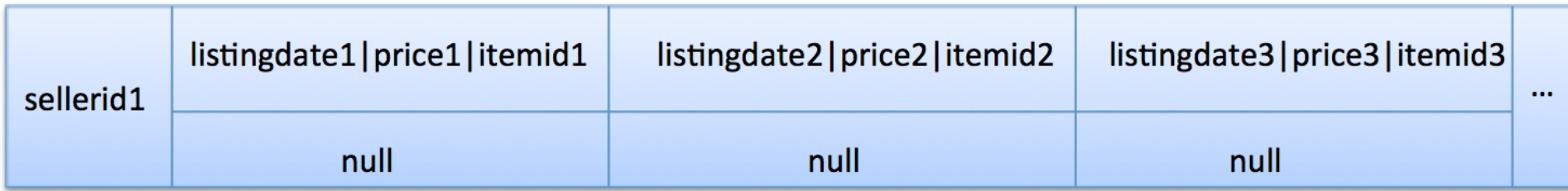

## Won't work  $\odot$ Data won't be ordered by 'Price' across dates.

What to do then?

**20.3**

## **Key Takeaways**

- **Don't think of a relational table**
	- Think of a nested sorted map, instead.
- **Model column families around query patterns**
	- But start with entities & relationships, if you can.
- **De-normalize and duplicate for read performance**
	- But don't de-normalize if you don't need to.
- **Many ways to model data in Cassandra**
	- The best way depends on your use case and query patterns.
- **Indexing is not an afterthought, anymore**
	- Think about query patterns & indexes upfront.
- **Think of physical storage structure**
	- Keep data accessed together, together on the disk.

## **There is more..**

## **eBay Tech Blog:**

*Best Practices Part 1[:](http://www.ebaytechblog.com/2012/07/16/cassandra-data-modeling-best-practices-part-1/)* <http://www.ebaytechblog.com/2012/07/16/cassandra-data-modeling-best-practices-part-1/>

*Best Practices Part 2:* <http://www.ebaytechblog.com/2012/08/14/cassandra-data-modeling-best-practices-part-2/>

### **Cassandra at eBay:**

<http://www.slideshare.net/jaykumarpatel/cassandra-at-ebay-13920376>

## **Meet our operations:**

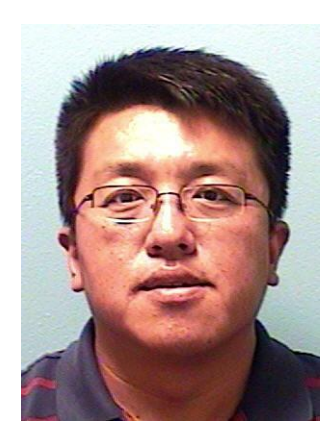

**Feng Qu** Principle DBA @ eBay Cassandra Prod. operations expert

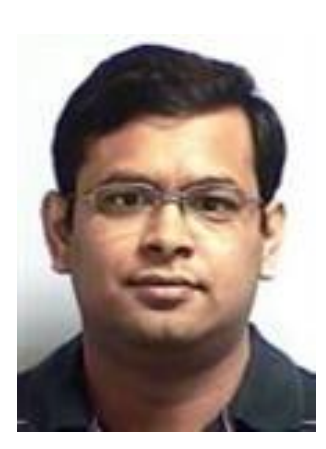

#### **Baba Krishnankutty**

Staff DBA @ eBay Cassandra QA operations expert

## **Are you excited? Come Join Us!**

# **Thank You**

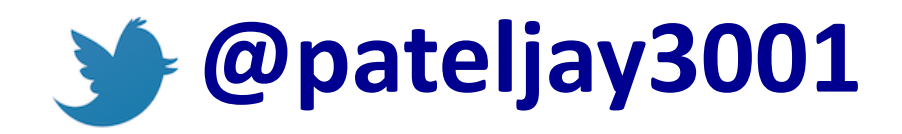